#### CORE SKILLS CHECKLIST

As you acquire and master a skill, check off the box next to it.

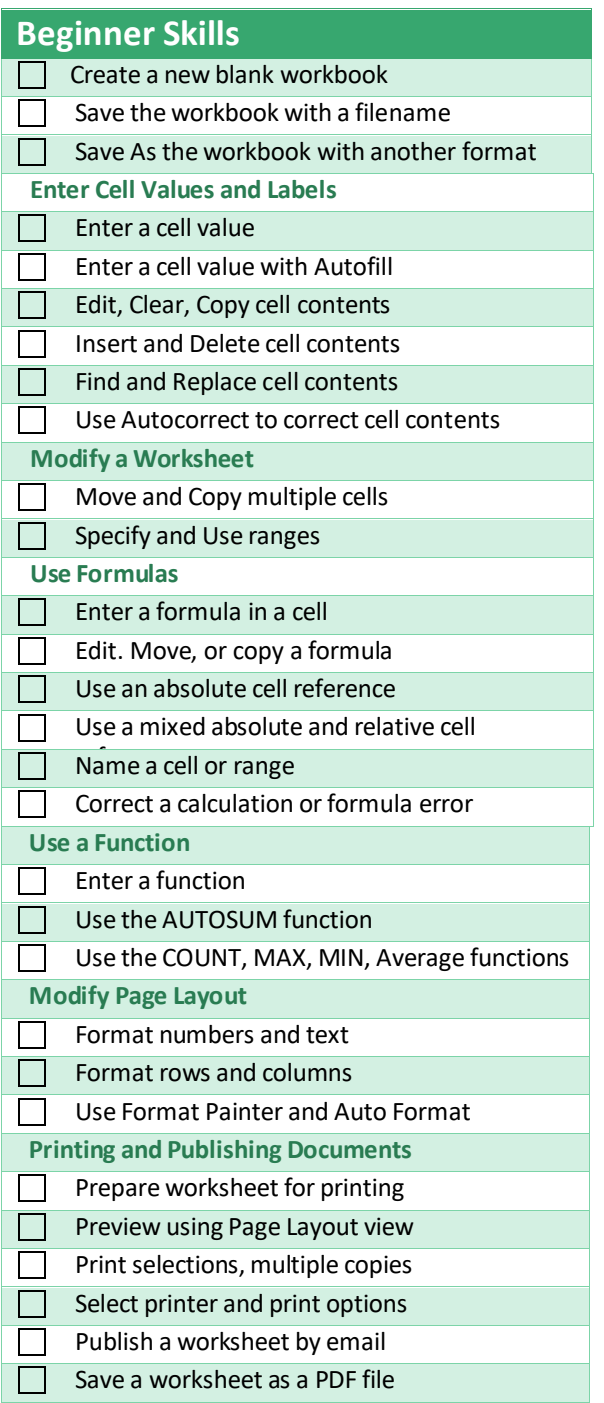

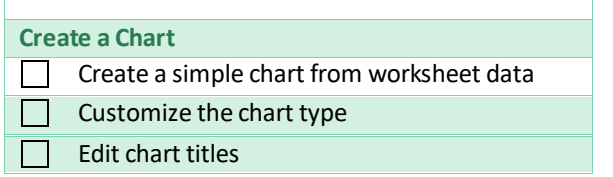

CORE SKILLS CHECKLIST

#### CORE SKILLS CHECKLIST

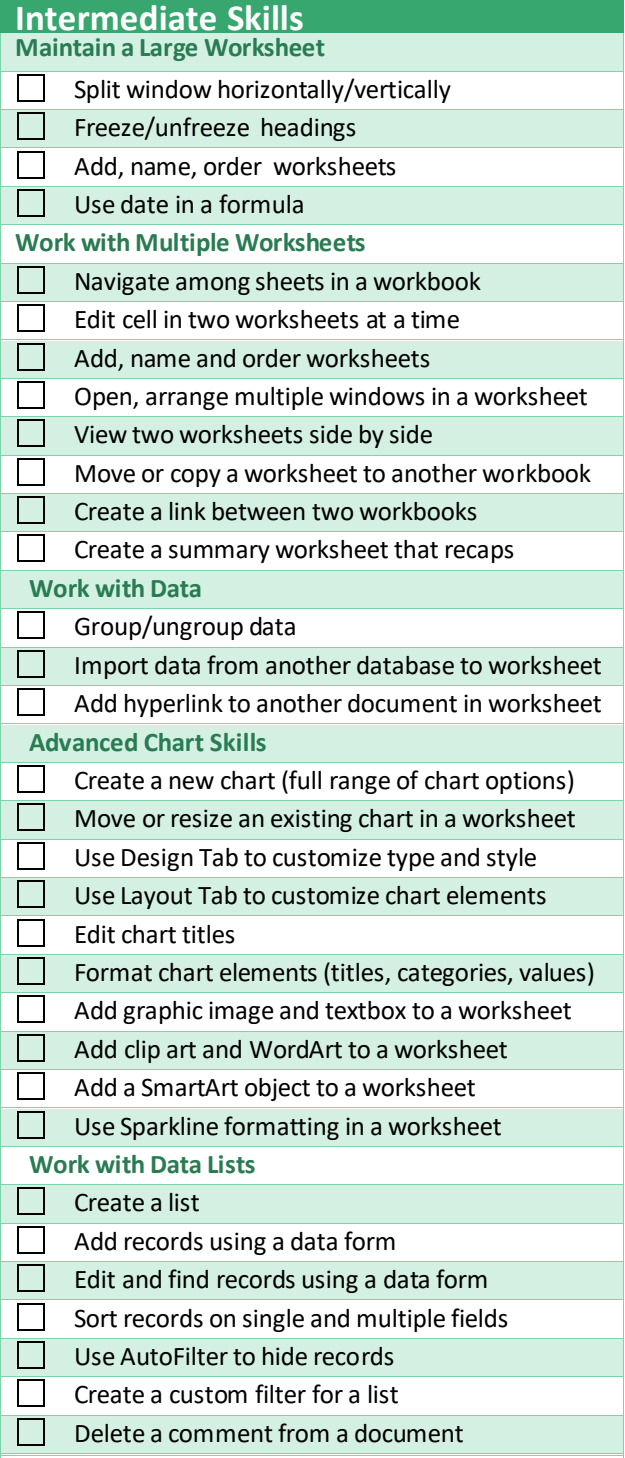

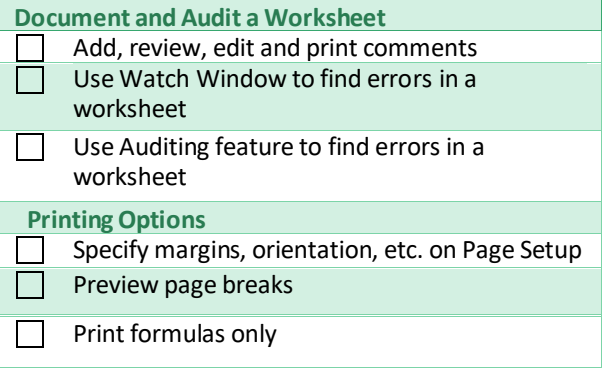

#### CORE SKILLS CHECKLIST

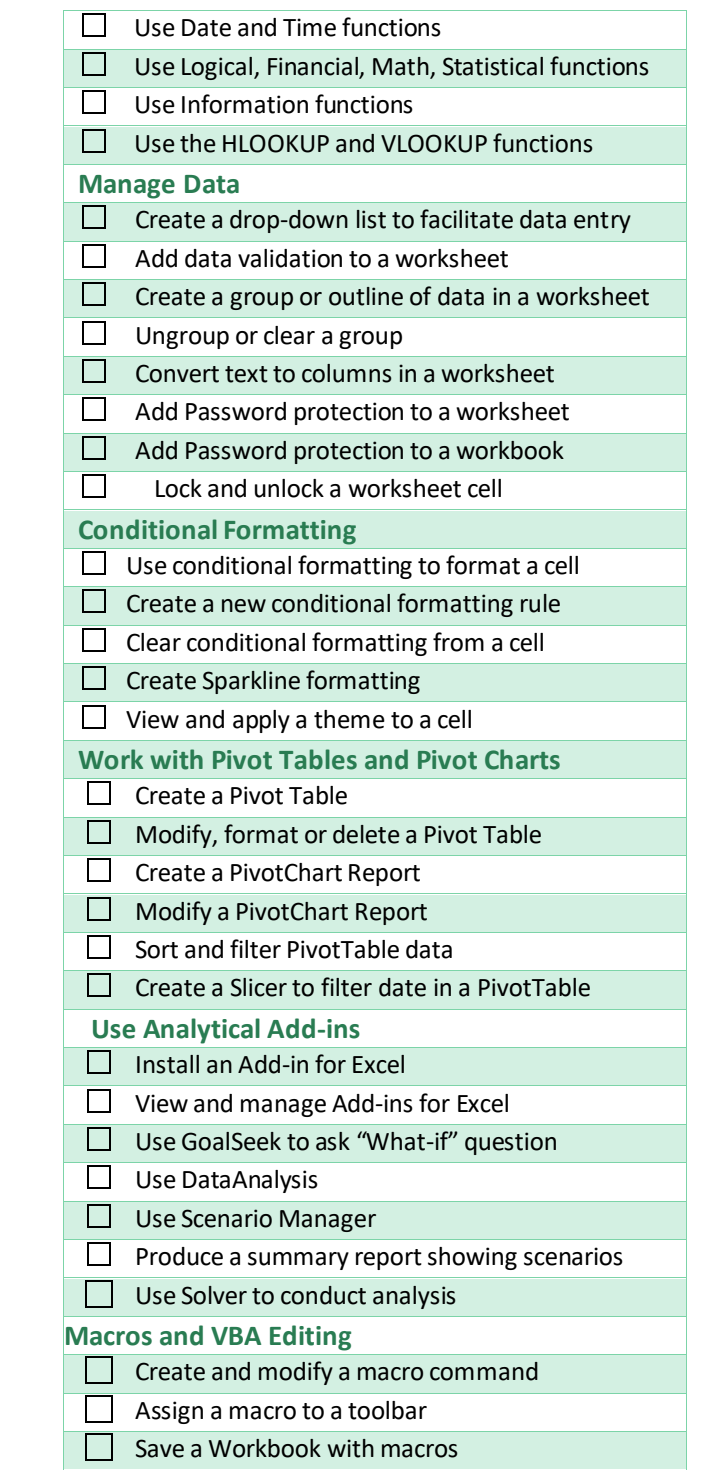

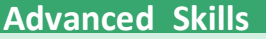

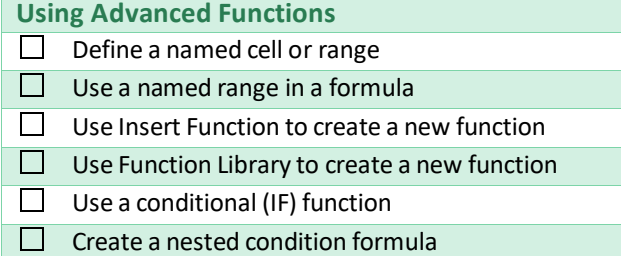

CORE SKILLS CHECKLIST

Debug a macro using stepmode

Use the VBA editor to modify a macro